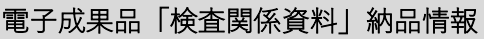

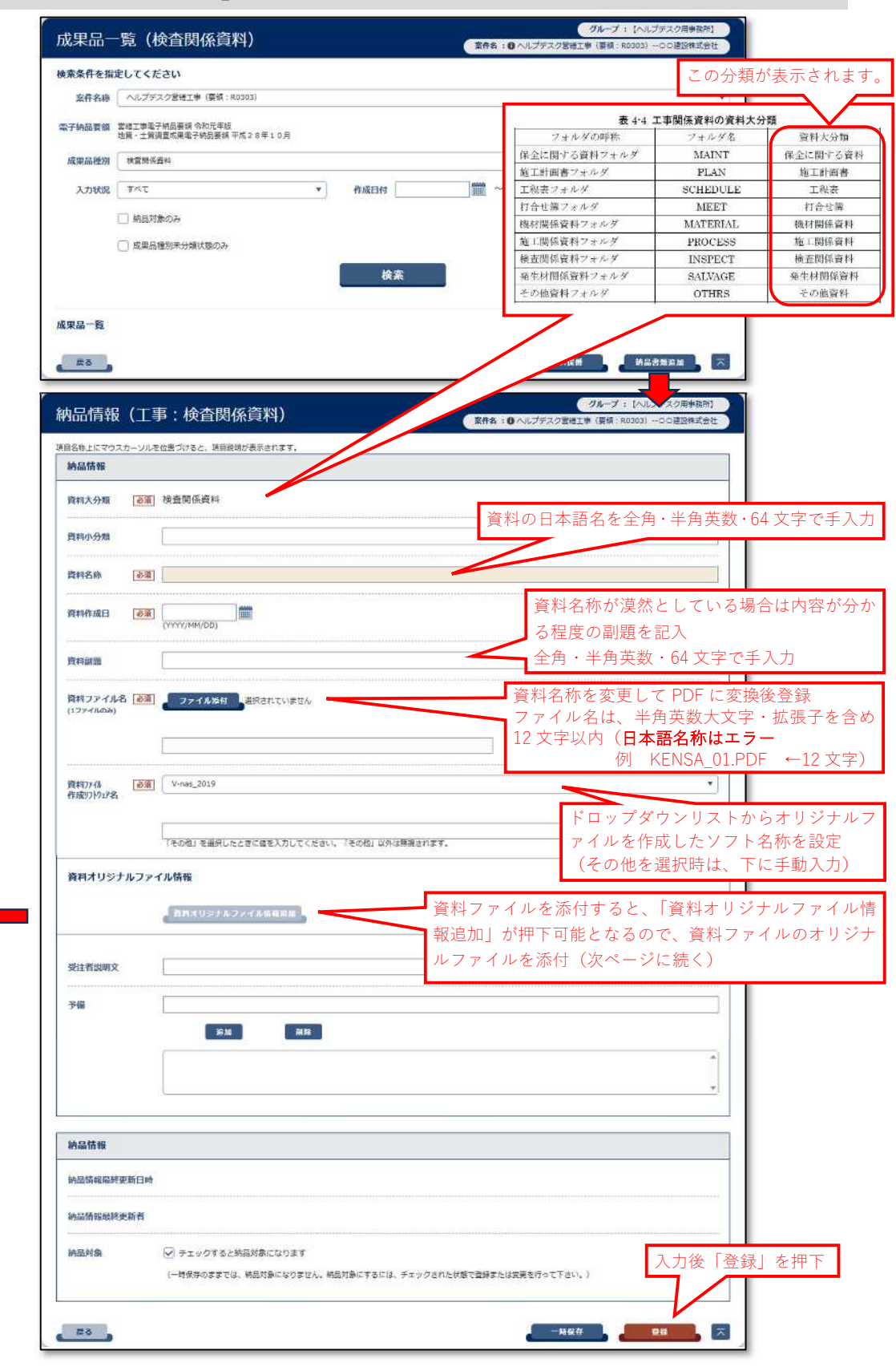

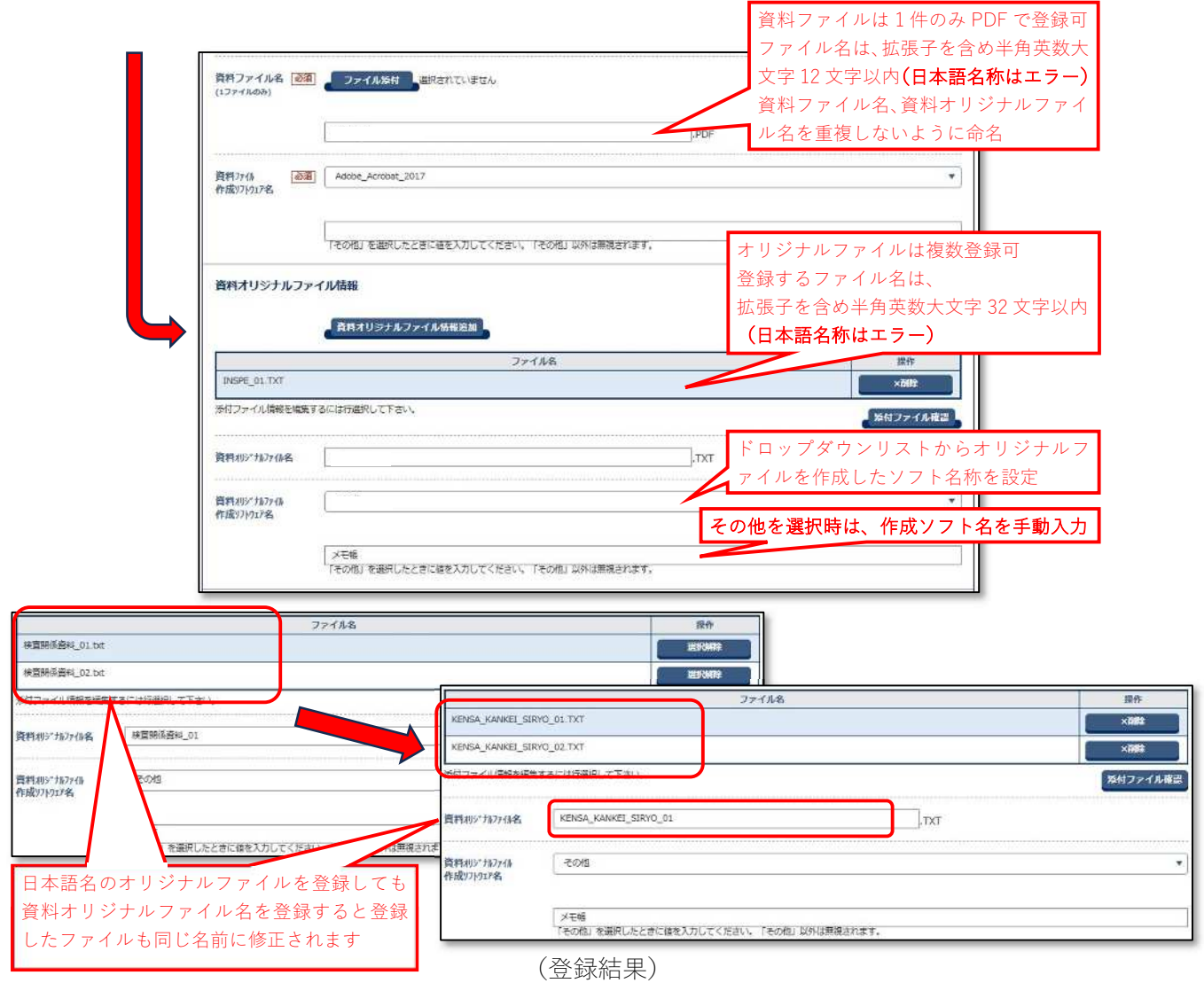

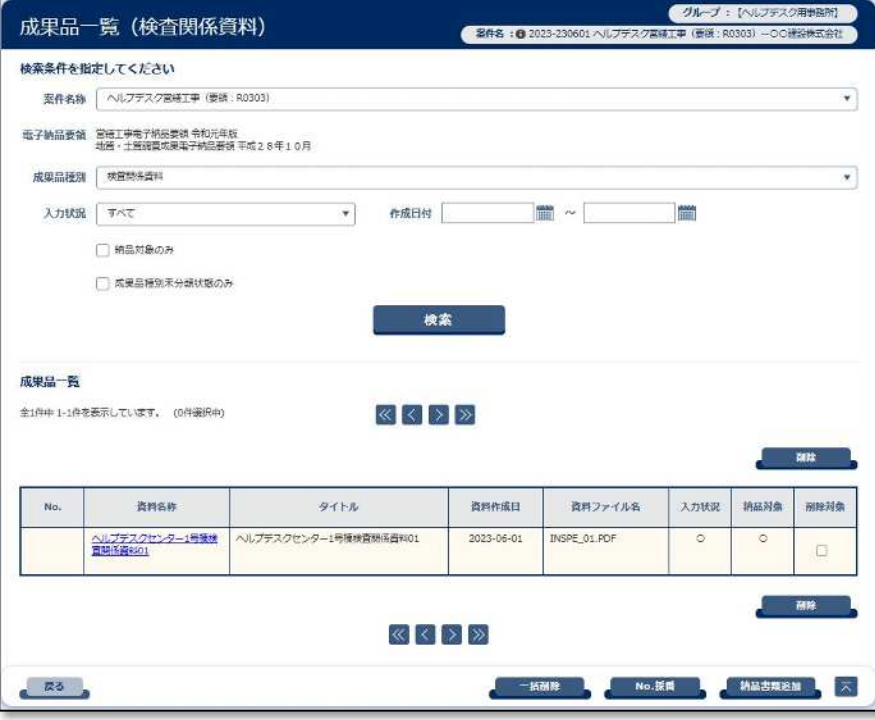

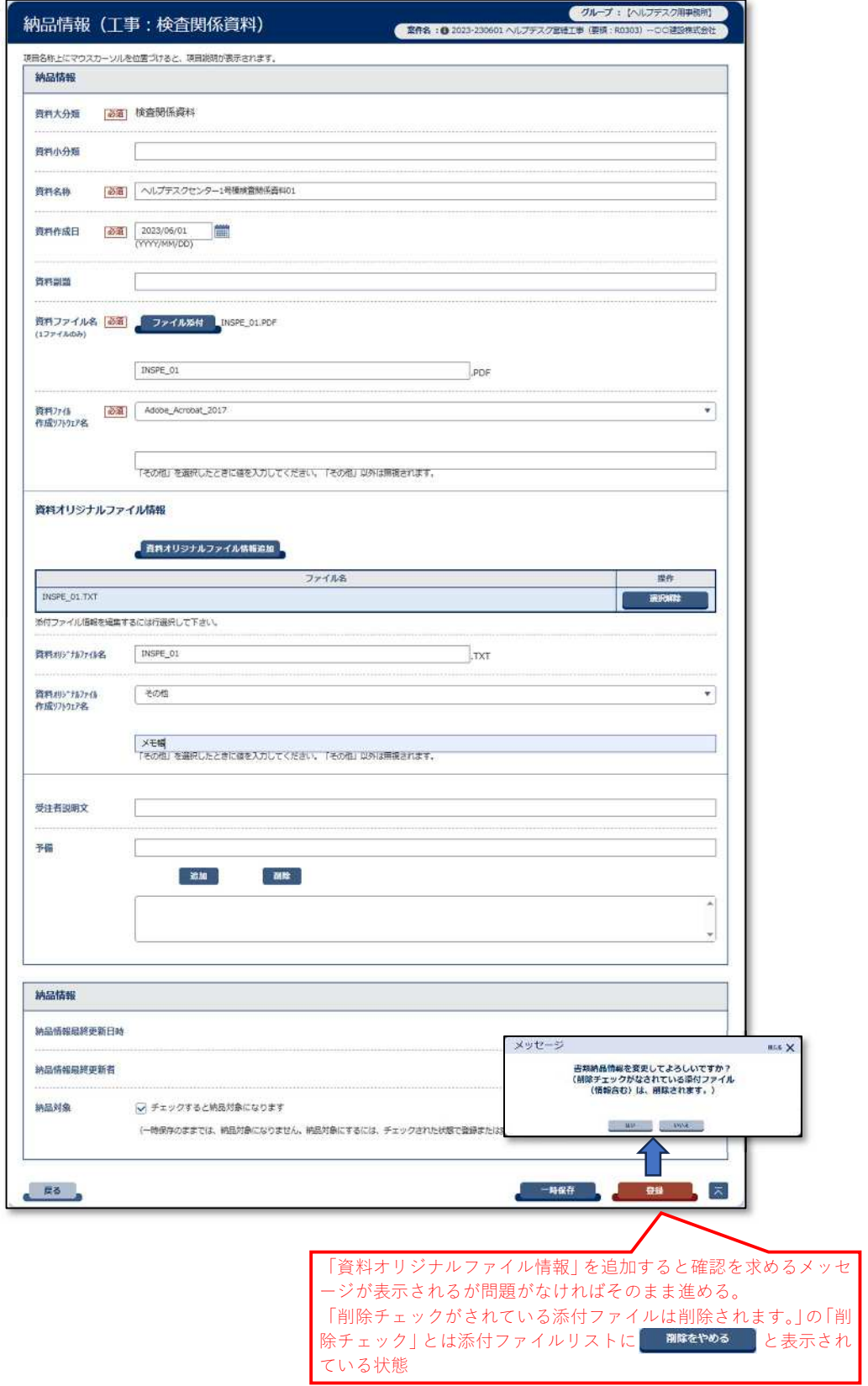

(「検査関係資料」登録例)